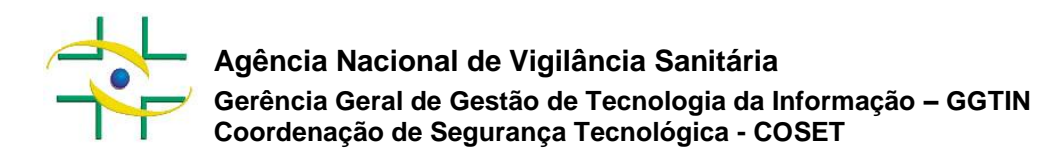

## **Conceder e/ou manter conta de acesso a Rede Anvisa por meio de Virtual Private Network – VPN**

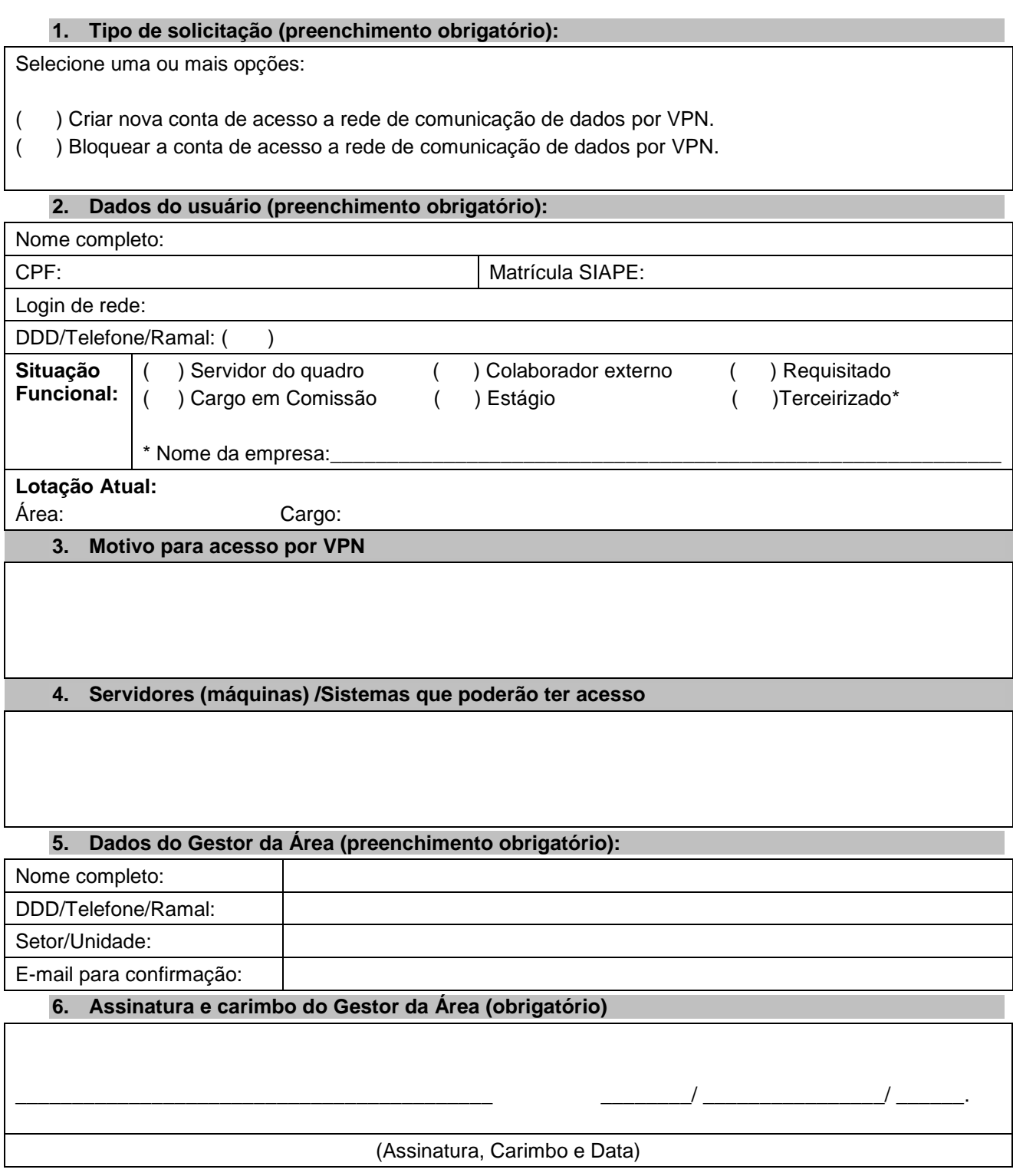